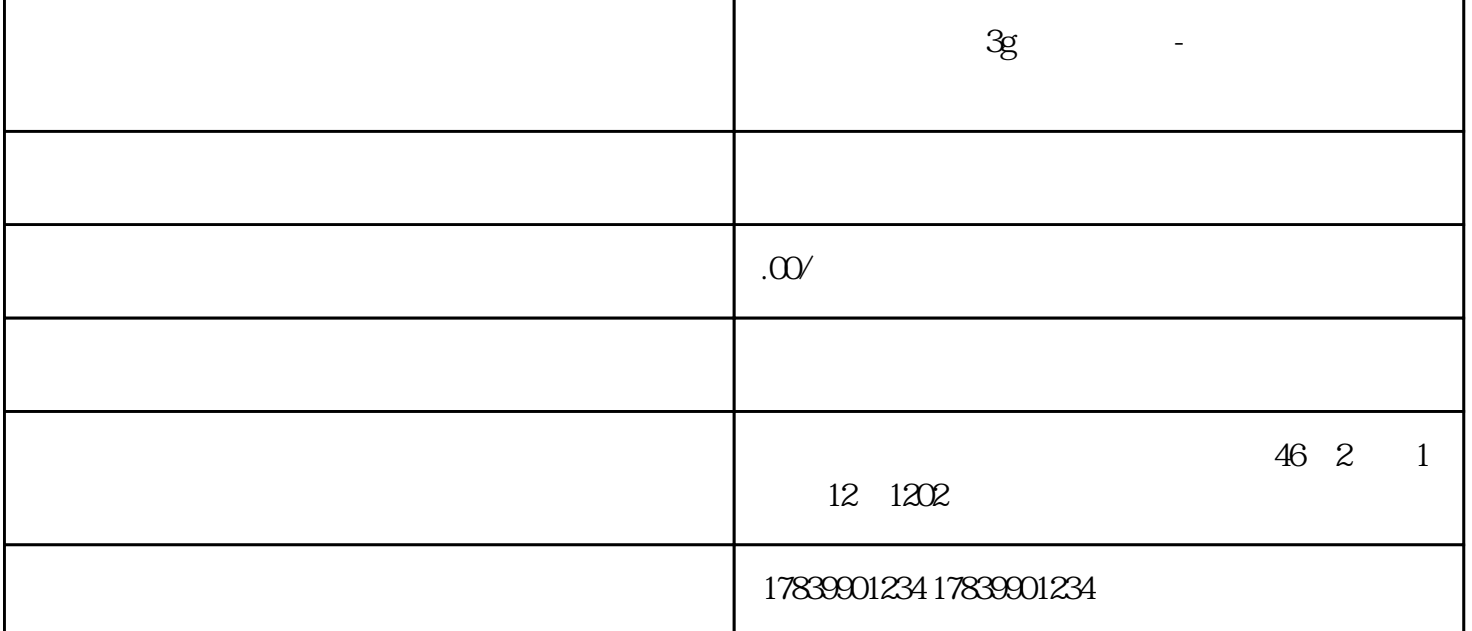

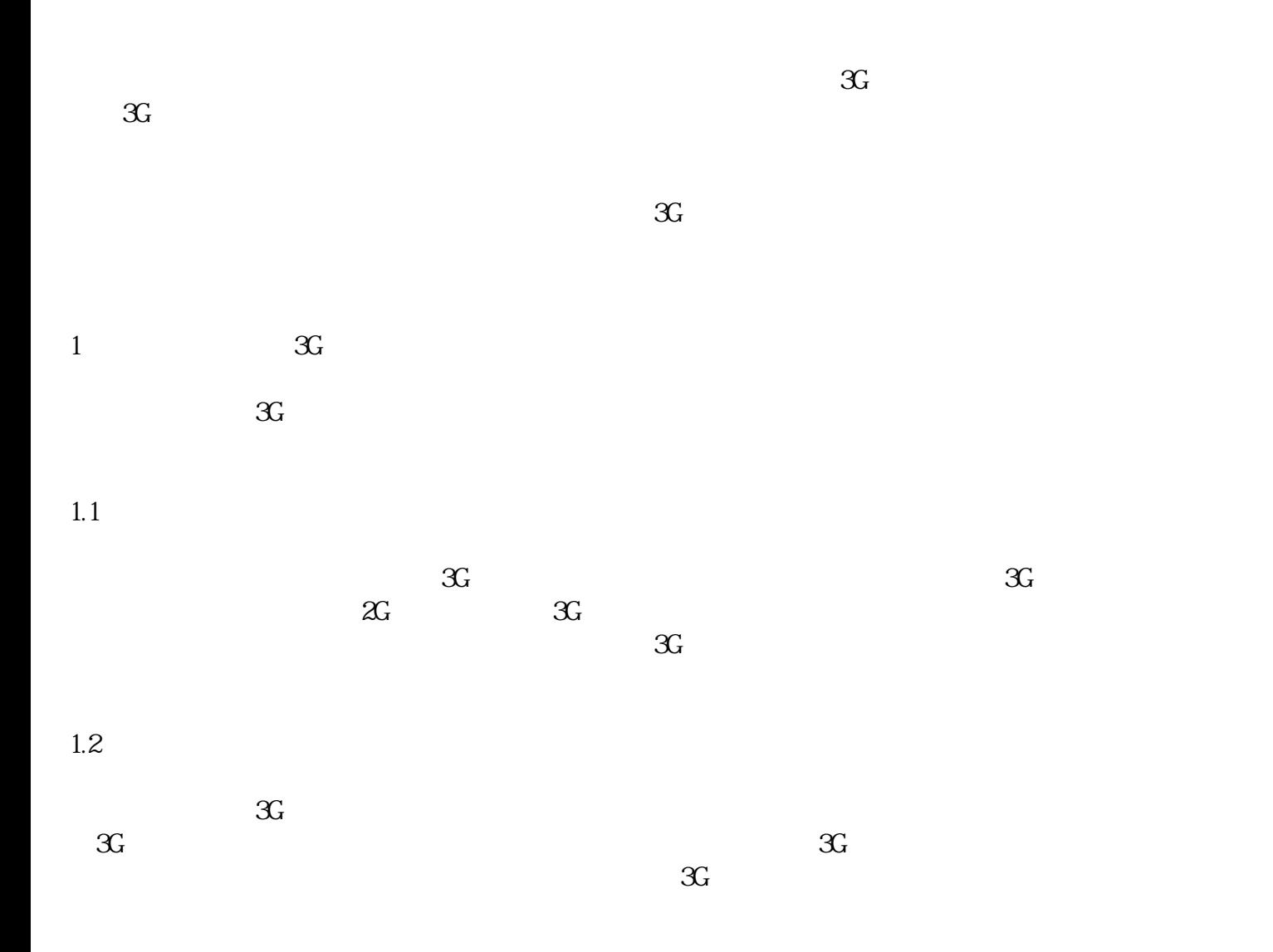

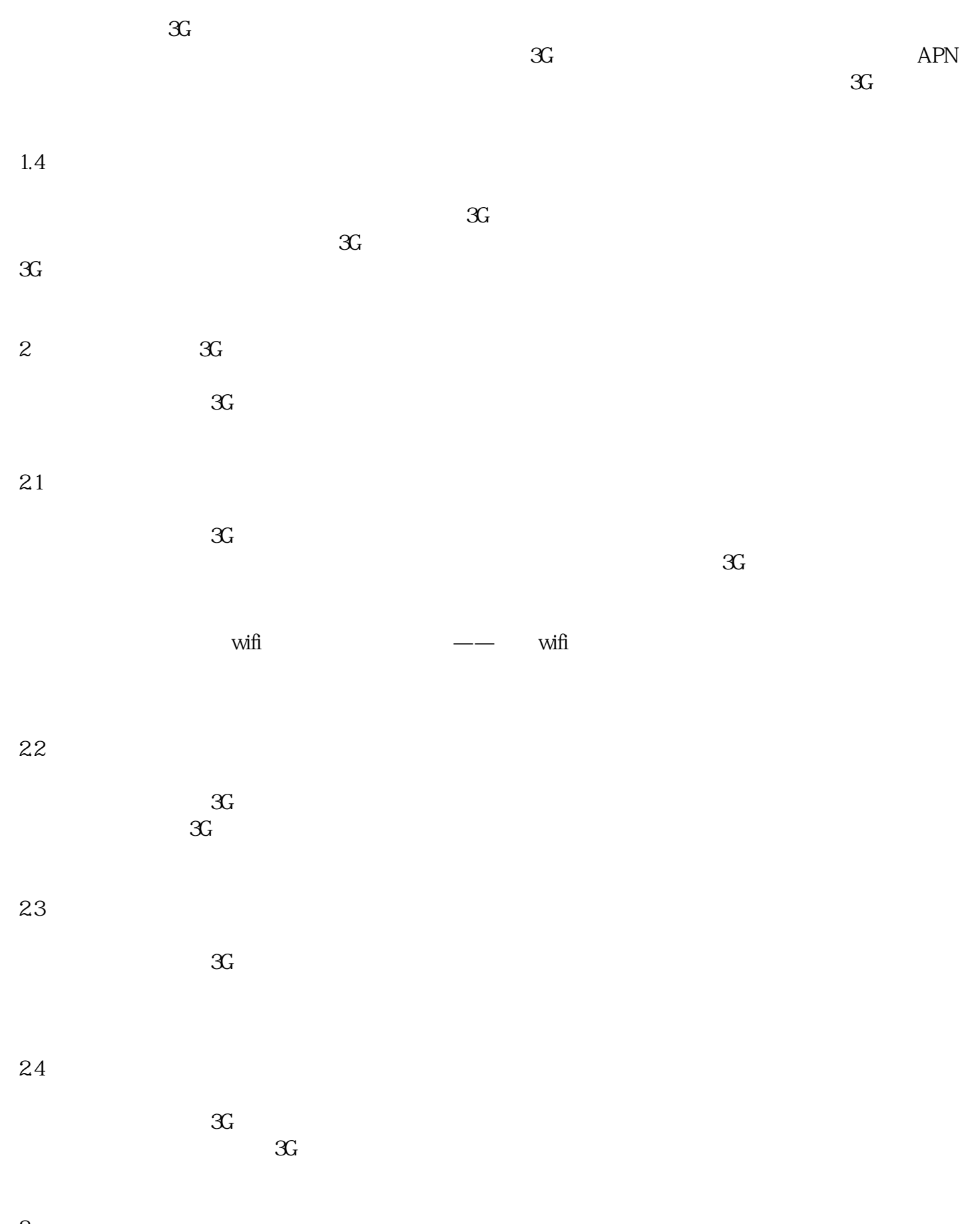

3、总结